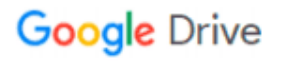

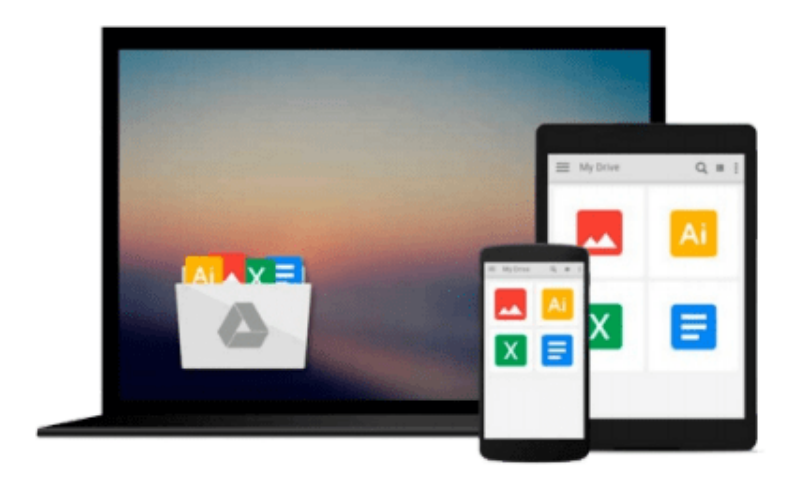

 $\equiv$ 

# **Signals and Systems using MATLAB**

*Luis Chaparro*

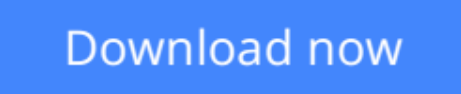

[Click here](http://toolbook.site/go/read.php?id=B00IMBVXXC) if your download doesn"t start automatically

# **Signals and Systems using MATLAB**

Luis Chaparro

### **Signals and Systems using MATLAB** Luis Chaparro

This new textbook in signals and systems provides a pedagogically rich approach to what can commonly be a mathematically dry subject. With features like historical notes, highlighted common mistakes, and applications in controls, communications, and signal processing, Chaparro helps students appreciate the usefulness of the techniques described in the book. Each chapter contains a section with MatLab applications.

- Pedagogically rich introduction to signals and systems using historical notes, pointing out "common mistakes", and relating concepts to realistic examples throughout to motivate learning the material
- Introduces both continuous and discrete systems early, then studies each (separately) in more depth later
- Extensive set of worked examples and homework assignments, with applications to controls, communications, and signal processing throughout
- Provides review of all the background math necessary to study the subject
- MatLab applications in every chapter

**L** [Download](http://toolbook.site/go/read.php?id=B00IMBVXXC) [Signals and Systems using MATLAB ...pdf](http://toolbook.site/go/read.php?id=B00IMBVXXC)

**[Read Online](http://toolbook.site/go/read.php?id=B00IMBVXXC)** [Signals and Systems using MATLAB ...pdf](http://toolbook.site/go/read.php?id=B00IMBVXXC)

#### **From reader reviews:**

#### **Justin Fernandez:**

Hey guys, do you would like to finds a new book to study? May be the book with the headline Signals and Systems using MATLAB suitable to you? The particular book was written by famous writer in this era. Typically the book untitled Signals and Systems using MATLABis a single of several books which everyone read now. That book was inspired a number of people in the world. When you read this e-book you will enter the new dimension that you ever know ahead of. The author explained their plan in the simple way, and so all of people can easily to know the core of this reserve. This book will give you a wide range of information about this world now. To help you to see the represented of the world in this particular book.

#### **Wanda Mason:**

The book with title Signals and Systems using MATLAB includes a lot of information that you can study it. You can get a lot of advantage after read this book. That book exist new knowledge the information that exist in this e-book represented the condition of the world now. That is important to yo7u to understand how the improvement of the world. That book will bring you with new era of the the positive effect. You can read the e-book in your smart phone, so you can read it anywhere you want.

#### **Kevin Shepherd:**

A lot of publication has printed but it is different. You can get it by internet on social media. You can choose the most beneficial book for you, science, amusing, novel, or whatever simply by searching from it. It is called of book Signals and Systems using MATLAB. You can add your knowledge by it. Without departing the printed book, it could possibly add your knowledge and make you actually happier to read. It is most critical that, you must aware about reserve. It can bring you from one place to other place.

#### **Ricardo Hayward:**

Some people said that they feel fed up when they reading a e-book. They are directly felt this when they get a half regions of the book. You can choose the book Signals and Systems using MATLAB to make your current reading is interesting. Your skill of reading skill is developing when you just like reading. Try to choose very simple book to make you enjoy to see it and mingle the impression about book and reading through especially. It is to be initially opinion for you to like to open a book and read it. Beside that the publication Signals and Systems using MATLAB can to be your brand-new friend when you're sense alone and confuse with what must you're doing of the time.

**Download and Read Online Signals and Systems using MATLAB Luis Chaparro #6OUKSM9VPXT**

# **Read Signals and Systems using MATLAB by Luis Chaparro for online ebook**

Signals and Systems using MATLAB by Luis Chaparro Free PDF d0wnl0ad, audio books, books to read, good books to read, cheap books, good books, online books, books online, book reviews epub, read books online, books to read online, online library, greatbooks to read, PDF best books to read, top books to read Signals and Systems using MATLAB by Luis Chaparro books to read online.

## **Online Signals and Systems using MATLAB by Luis Chaparro ebook PDF download**

### **Signals and Systems using MATLAB by Luis Chaparro Doc**

**Signals and Systems using MATLAB by Luis Chaparro Mobipocket**

**Signals and Systems using MATLAB by Luis Chaparro EPub**